The following table lists and describes each data field on the OLE Payment Request eDoc. Data fields that have not been altered or added by the OLE project have definitions provided by the KFS user manual. The KFS User Manual describes the Payment Request eDoc at http://testdrive.kfs.kuali.org/kfsptd/static/help/default.htm?turl=WordDocuments%2Fpaymentrequest.htm.

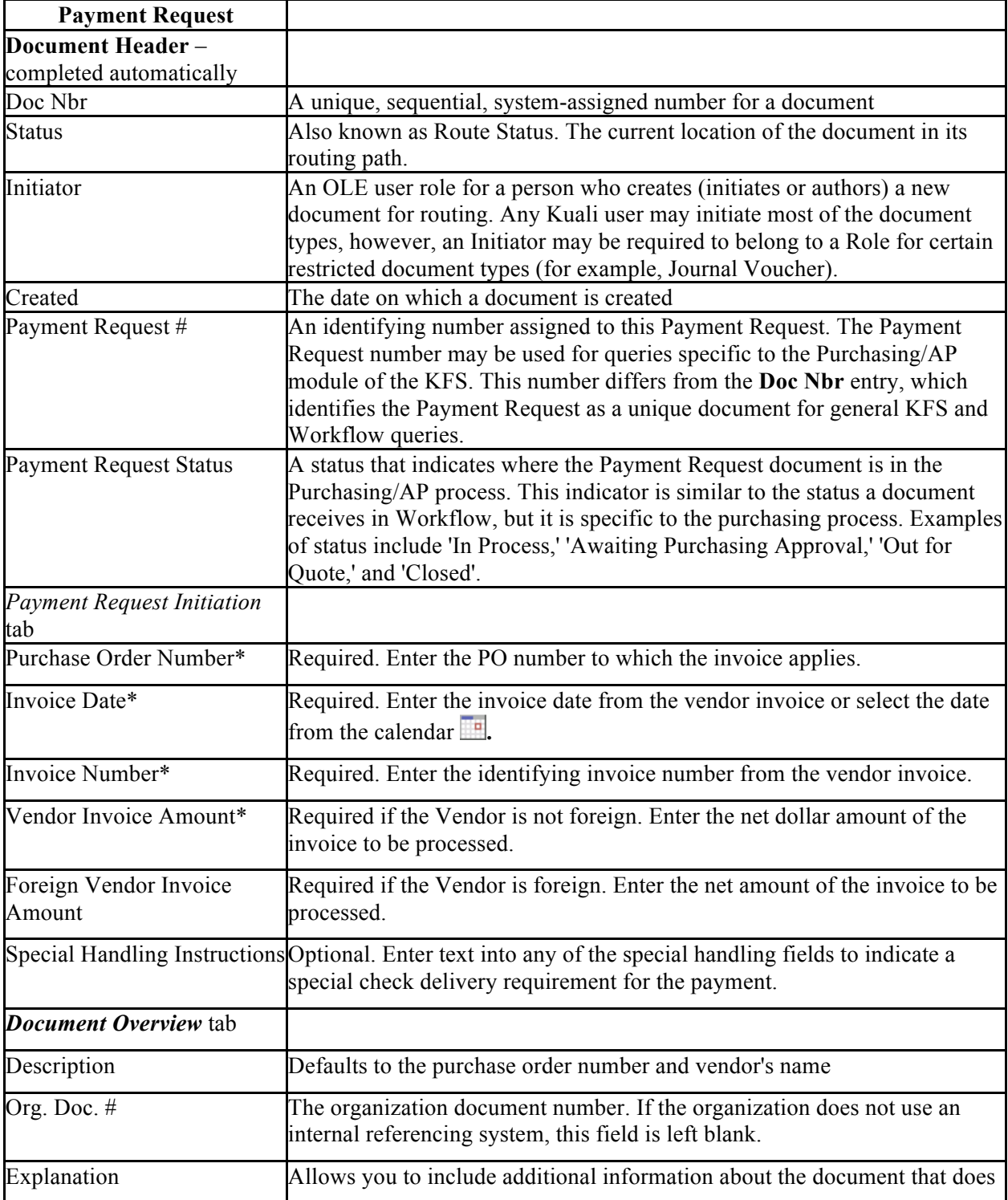

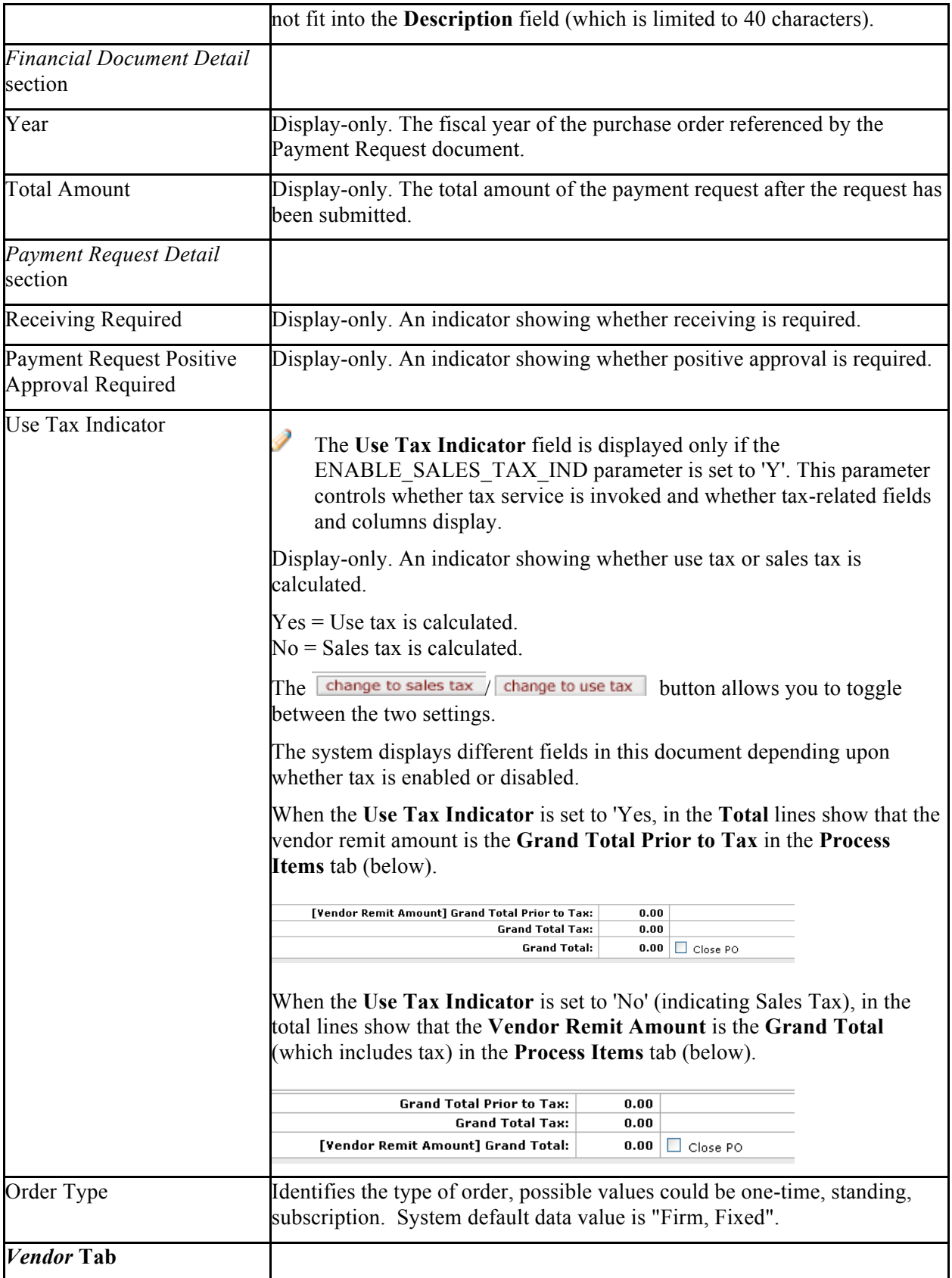

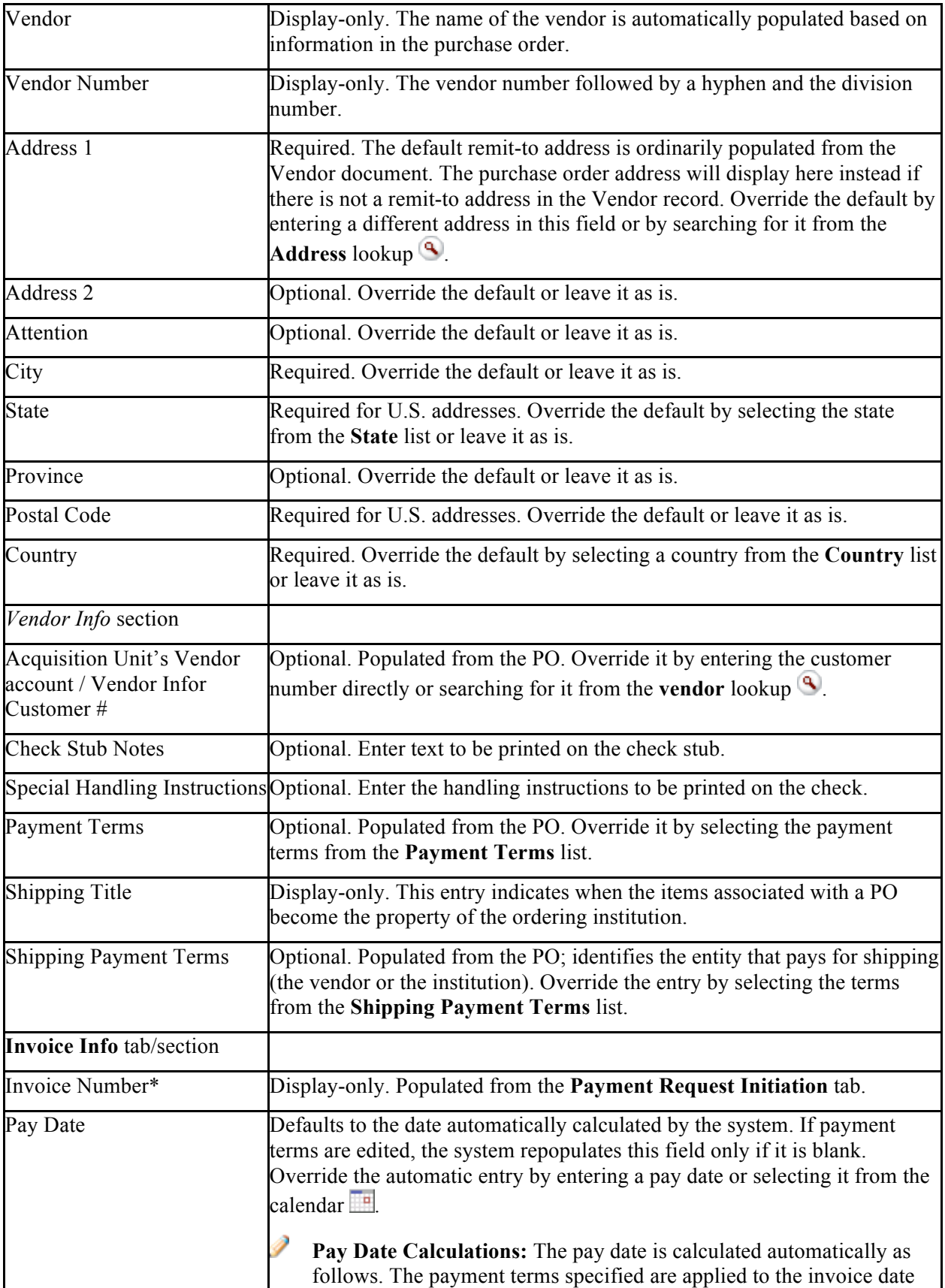

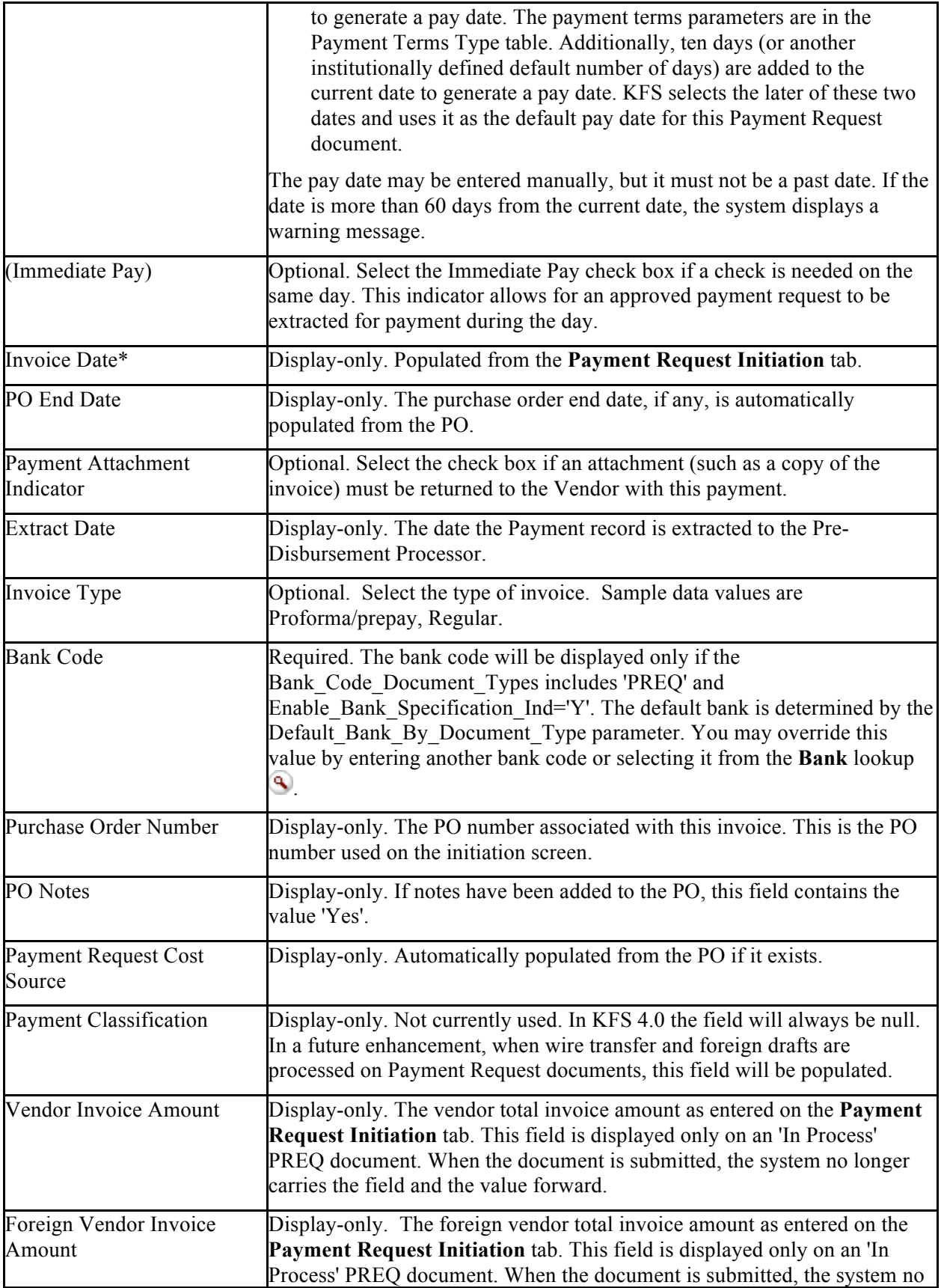

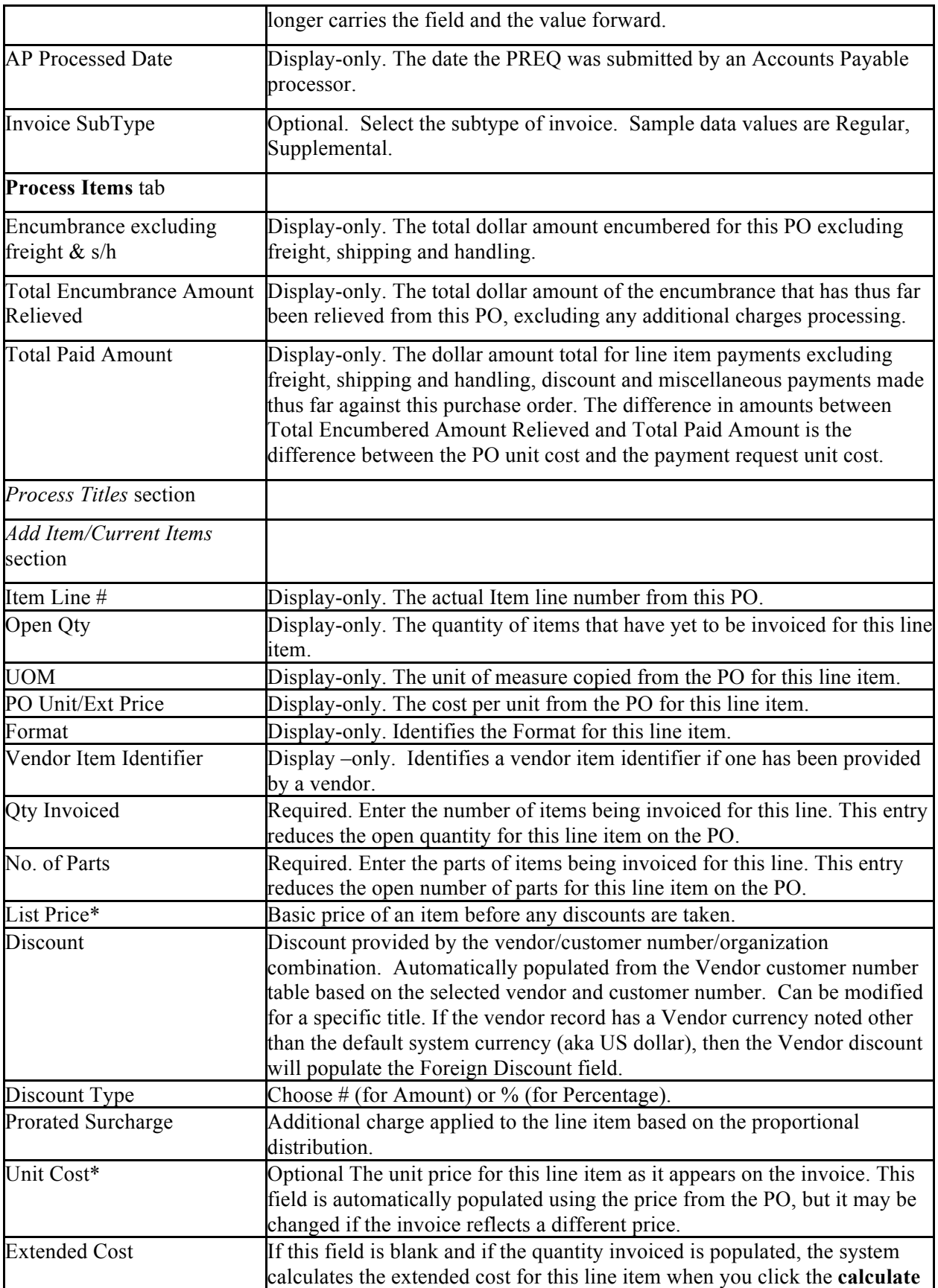

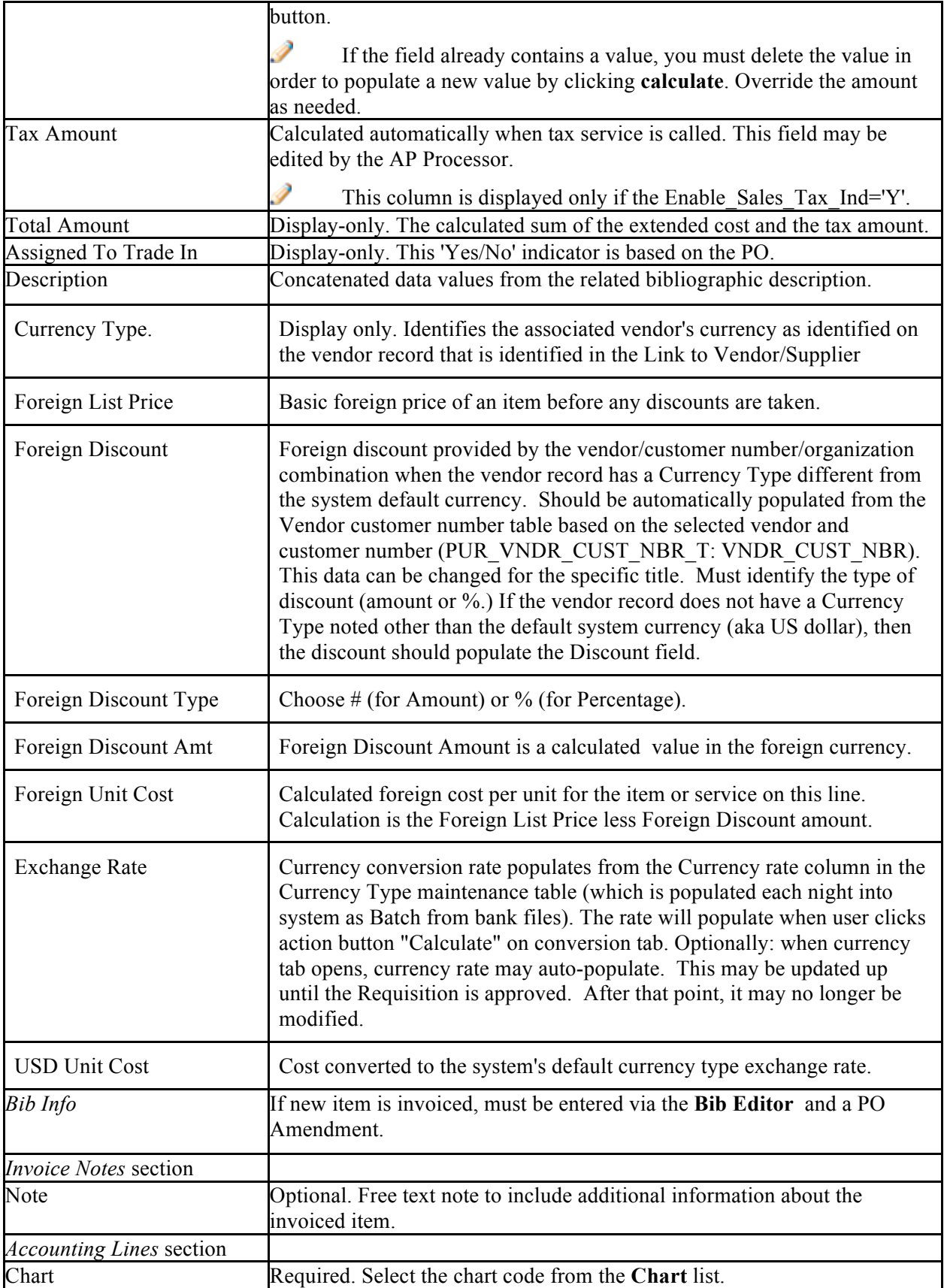

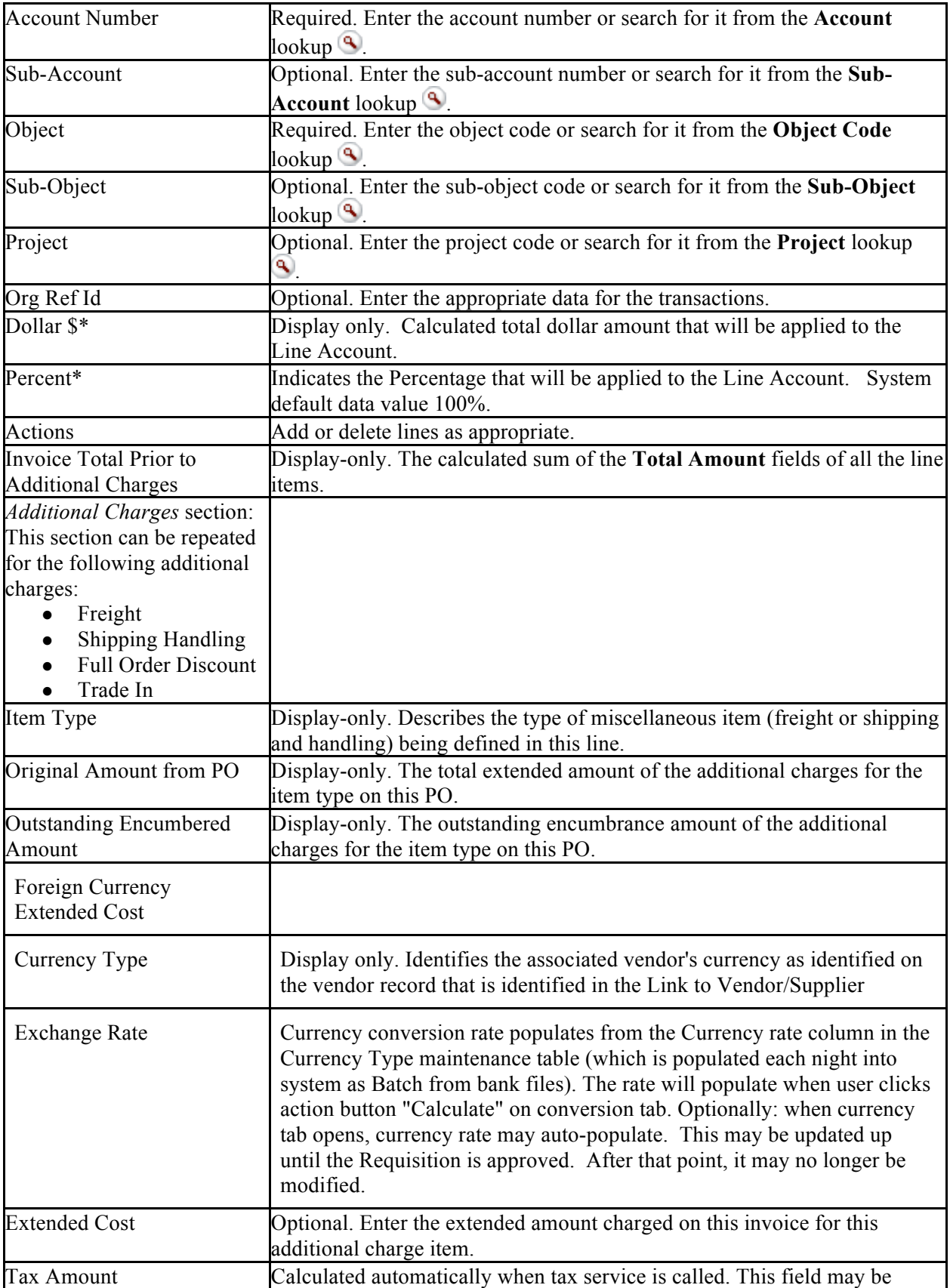

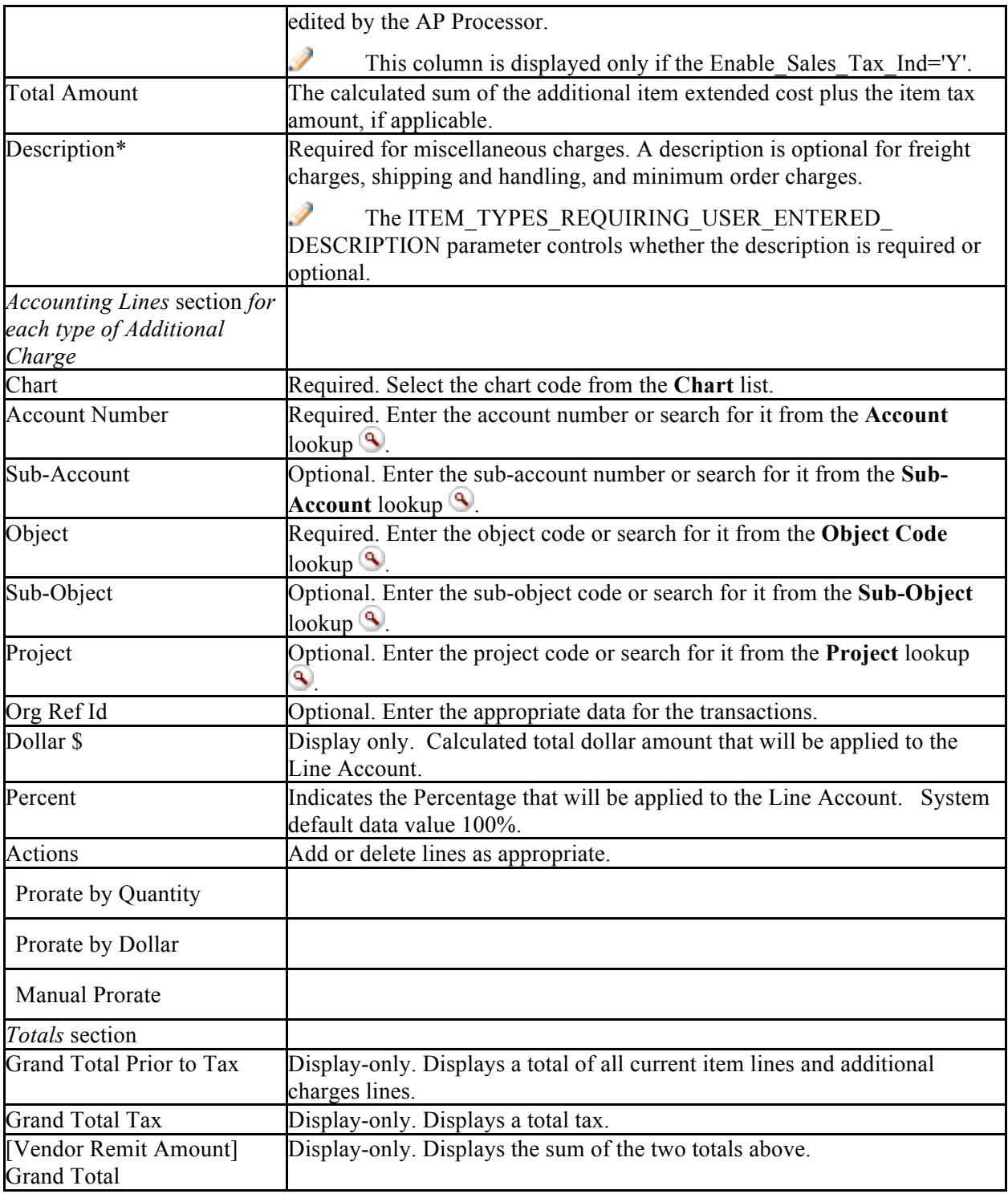

## **Account Summary Tab**

Click refresh account summary to reload the page and view all the fiscal years, accounting lines and dollar amounts for this requisition.

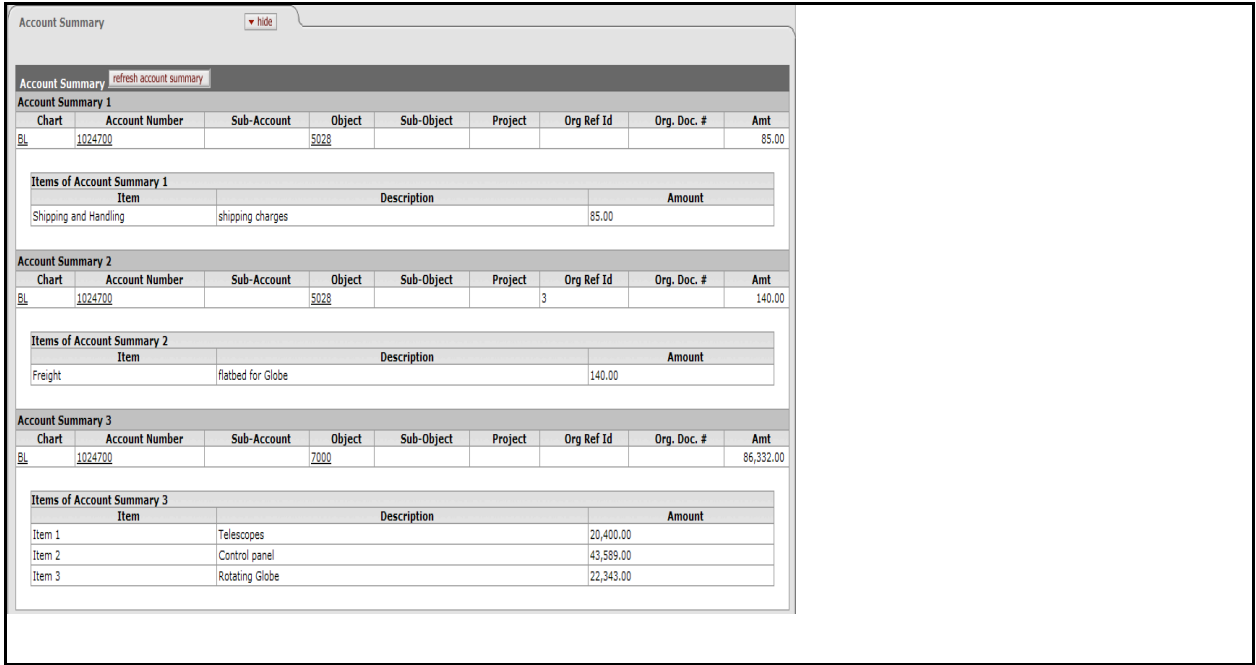

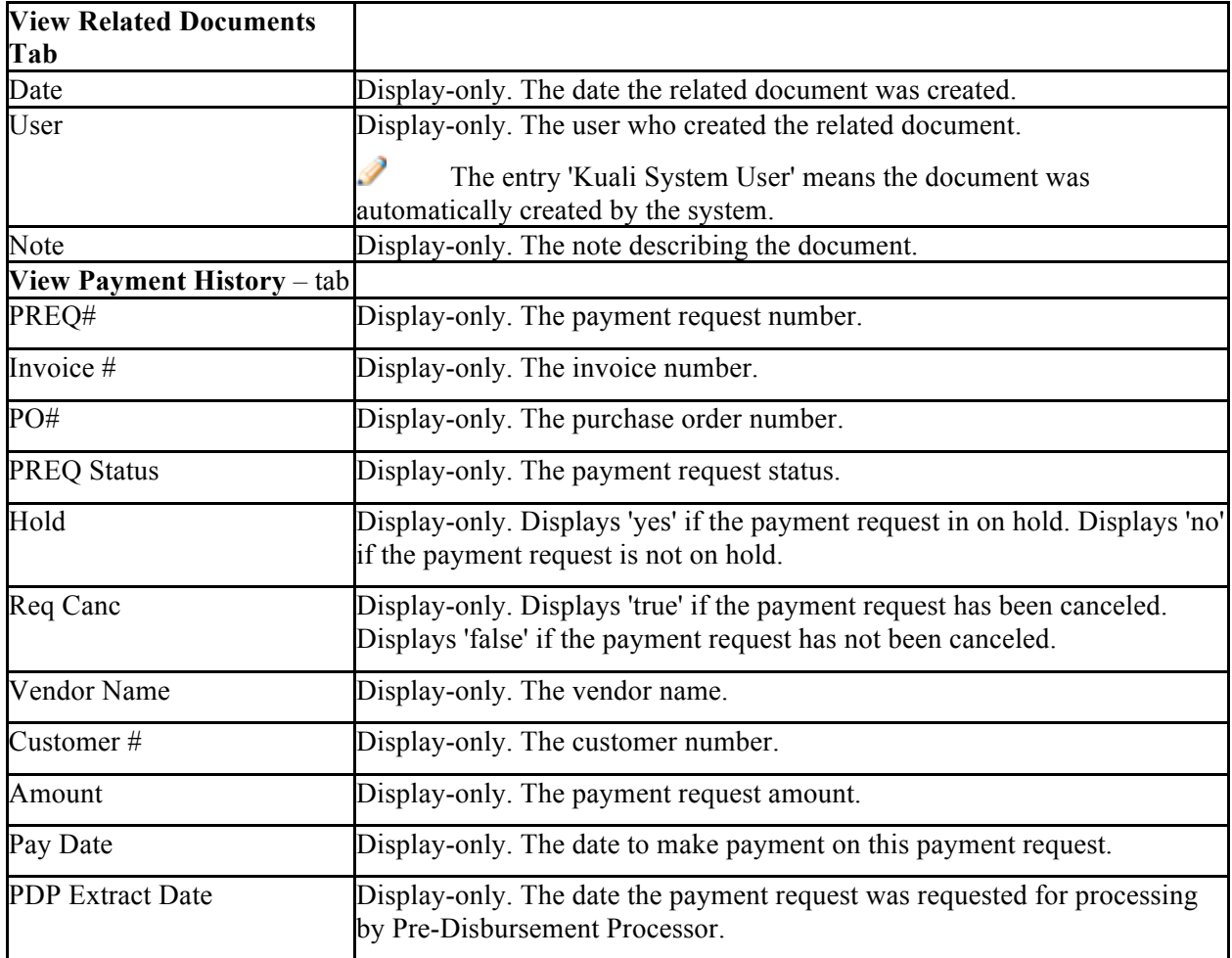

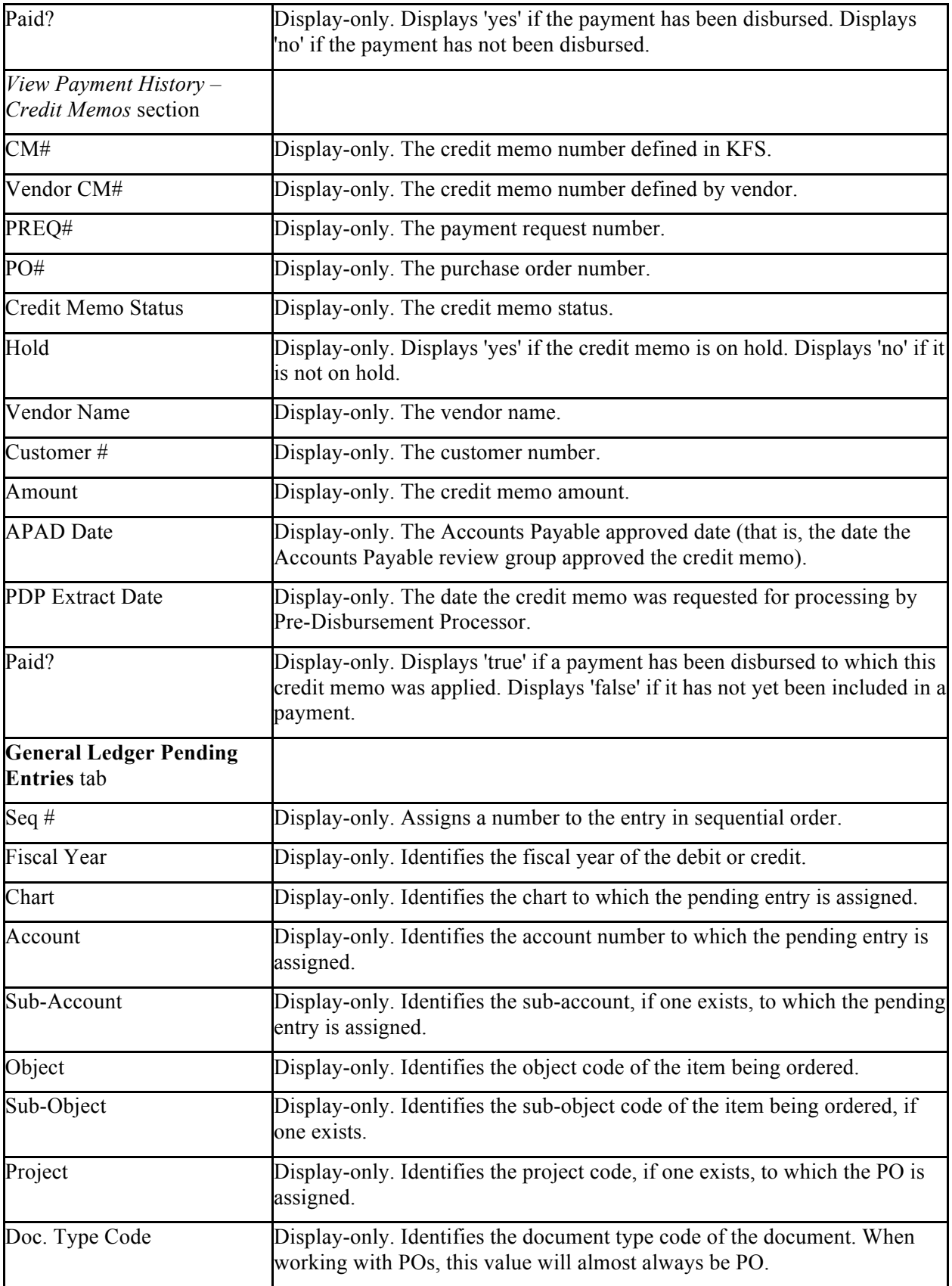

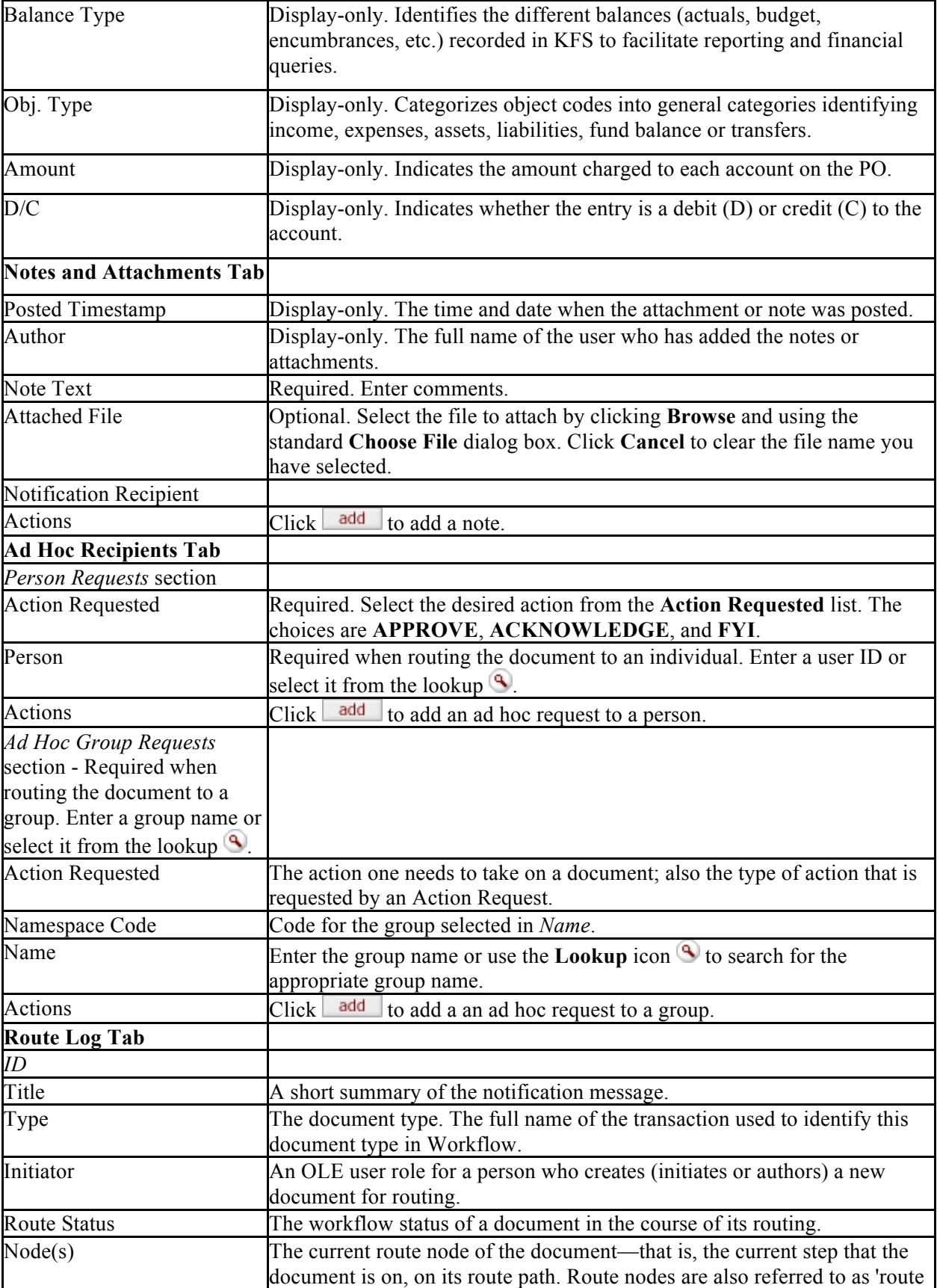

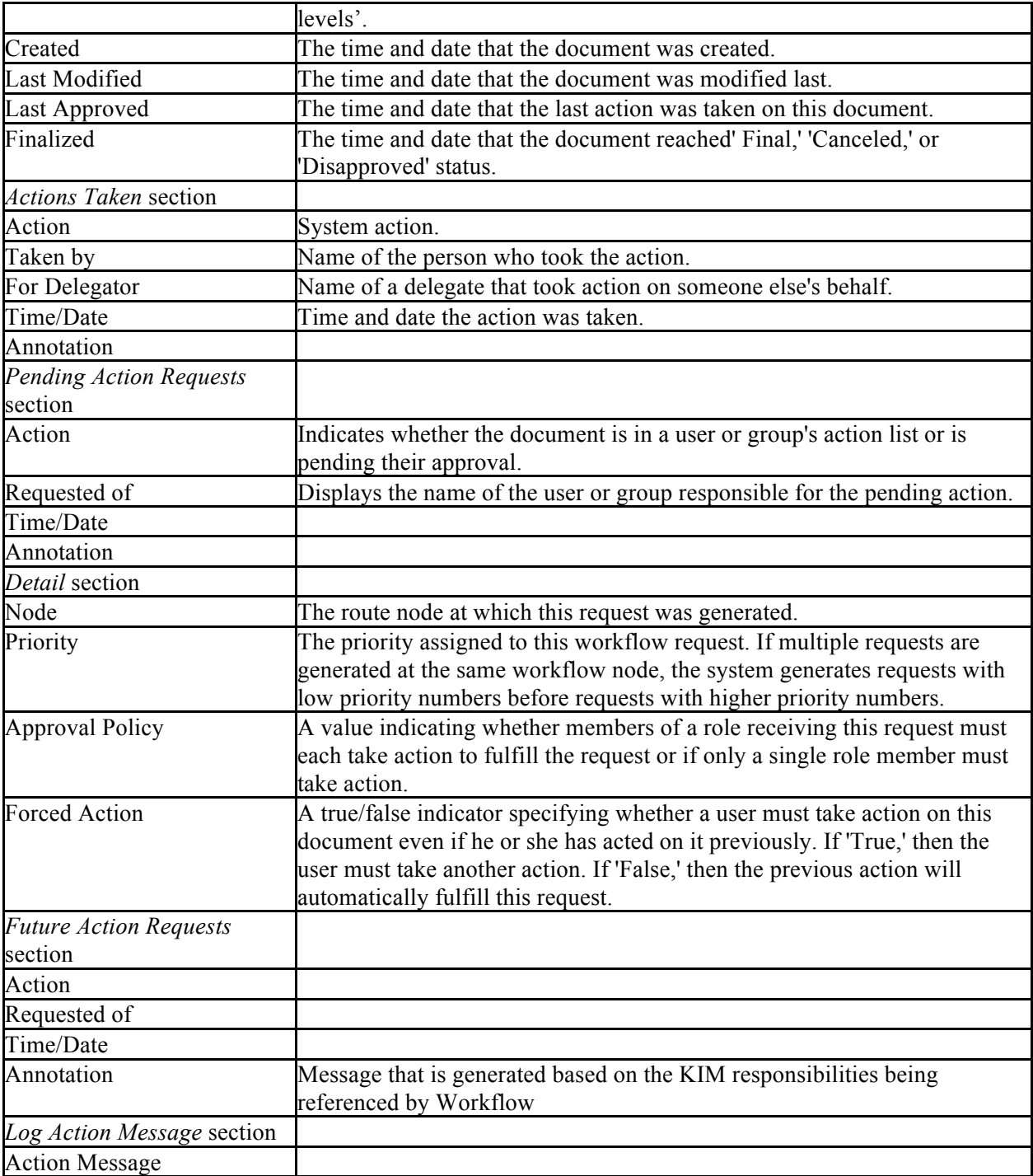